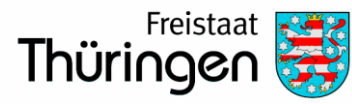

# Fragebogen zur steuerlichen Erfassung bei Betriebseröffnung oder Aufnahme einer freiberuflichen Tätigkeit

Informationen zur elektronischen Übermittlungspflicht ab 1. Januar 2021

Ab dem **1. Januar 2021** besteht für neugegründete Unternehmen die **Pflicht**, dem zuständigen Finanzamt die Aufnahme einer land- und forstwirtschaftlichen, gewerblichen oder freiberuflichen Tätigkeit **aktiv** durch Abgabe eines Fragebogens zur steuerlichen Erfassung (im Folgenden als Fragebogen bezeichnet) **innerhalb eines Monats** nach Neugründung **auf elektronischem Weg** mitzuteilen.

## *Die Pflicht zur elektronischen Übermittlung gilt bei:*

- Aufnahme einer gewerblichen, selbständigen (freiberuflichen) oder land- und forstwirtschaftlichen Tätigkeit (Einzelunternehmen),
- Gründung einer Personengesellschaft/-gemeinschaft und
- Gründung einer inländischen Kapitalgesellschaft bzw. Genossenschaft.

## *Die Möglichkeit zur elektronischen Übermittlung besteht auch bei:*

- Beteiligung an einer Personengesellschaft oder
- der Gründung einer Körperschaft nach ausländischem Recht.

Der Fragebogen steht Ihnen unter www.elster.de zur Verfügung. Sofern Sie dort bereits ein Benutzerkonto haben, können Sie dieses nutzen.

### *Sie haben noch kein Benutzerkonto?*

Sollten Sie noch kein Benutzerkonto haben, müssen Sie sich unter www.elster.de registrieren. Um alle Funktionalitäten eines solchen Kontos nutzen zu können, ist eine Registrierung mit Ihrer persönlichen Identifikationsnummer (IdNr.) oder einer bereits vorhandenen Steuernummer notwendig.

### *Sie haben noch keine persönliche IdNr. oder Steuernummer?*

Soweit keine IdNr. - z. B. bei Gründung einer Gesellschaft - oder noch keine Steuernummer vorhanden ist, besteht auf [www.elster.de](http://www.elster.de/) die Möglichkeit, eine eingeschränkte Registrierung (sog. "Account-Light") vorzunehmen. Mit dem aus dieser Registrierung hervorgehenden begrenzten Benutzerkonto kann ausschließlich der Fragebogen elektronisch erstellt und an das Finanzamt übermittelt werden. Weitergehende Abruf- oder Übermittlungsmöglichkeiten für andere Teilbereiche sind nicht nutzbar. Allerdings kann ein solches Benutzerkonto zu einem späteren Zeitpunkt (z. B. nach Vergabe einer Steuernummer durch das Finanzamt) jederzeit in ein vollwertiges Benutzerkonto umgewandelt werden.

- Aufruf der Seite [www.elster.de](http://www.elster.de/) und Betätigen der Schaltfläche "Benutzerkonto erstellen"
- Auswahl der Login-Option "Zertifikatsdatei"
- Auswahl, für wen die Registrierung bestimmt ist:
	- o persönliche Registrierung (für Privatpersonen, Einzelunternehmer und ggf. Ehegatten/Lebenspartner) oder
	- o Registrierung für eine Organisation (für Gesellschaften, Vereine, Steuerberater)
- Auswahl der Identifikation
	- o mit IdNr. (Einzelpersonen) bzw. Steuernummer (Organisationen) soweit vorhanden oder
	- o E-Mail-Adresse (nur für Abgabe des Fragebogens)
- Folgen Sie den weiteren Schritten bis zum Ende der vorläufigen Registrierung
- Die für den Abschluss notwendigen Aktivierungsdaten (Aktivierungs-ID und Aktivierungs-Code) werden Ihnen anschließend per Post (bei der Registrierung per IdNr. oder Steuernummer) bzw. per E-Mail (bei der Registrierung mit E-Mail) zur Verfügung gestellt.
- Bei der Registrierung für das eingeschränkte Benutzerkonto kann nach Erhalt der E-Mail der Registrierungsvorgang sofort abgeschlossen und die entsprechende Zertifikatsdatei (.pfx-Datei) erzeugt werden.
- Bei der Registrierung für das uneingeschränkte Benutzerkonto kann der Registrierungsvorgang erst nach Erhalt der postalischen Aktivierungsdaten (dauert ca. 2 Wochen) abgeschlossen werden.

**Bei Schwierigkeiten mit der ELSTER-Registrierung wenden Sie sich bitte an die auf der Internetseite unter "Hilfe" angegebene Hotline, in allen anderen Fällen an Ihr zuständiges Finanzamt.**

#### *Hinweise zu den gesetzlichen Grundlagen*

Die ab 1. Januar 2021 vorgeschriebene Verpflichtung zur elektronischen Übermittlungspflicht für den Fragebogen zur steuerlichen Erfassung beruht auf den nachfolgend beschriebenen gesetzlichen Änderungen:

Die notwendige gesetzliche Änderung des § 138 der Abgabenordnung erfolgte durch Artikel 3 Nr. 1 des Dritten Bürokratieentlastungsgesetzes (BEG III). § 138 Absatz 1b AO wurde mit Wirkung zum **1.1.2020** danach wie folgt gefasst:

*"(1b) <sup>1</sup>Sofern Steuerpflichtige gemäß Absatz 1 Satz 1 bis 3 verpflichtet sind, eine Betriebseröffnung oder Aufnahme einer freiberuflichen Tätigkeit mitzuteilen, haben sie dem in Absatz 1 bezeichneten Finanzamt weitere Auskünfte über die für die Besteuerung erheblichen rechtlichen und tatsächlichen Verhältnisse zu erteilen. <sup>2</sup>Die Auskünfte im Sinne des Satzes 1 sind nach amtlich vorgeschriebenem Datensatz über die amtlich bestimmte Schnittstelle zu übermitteln. <sup>3</sup>Auf Antrag kann das Finanzamt zur Vermeidung unbilliger Härten auf eine Übermittlung gemäß Satz 2 verzichten; in diesem Fall sind die Auskünfte im Sinne des Satzes 1 nach amtlich vorgeschriebenem Vordruck zu erteilen."*

*Die Frist zur Abgabe beträgt einen Monat nach Neugründung des Unternehmens.* 

§ 138 Absatz 4 AO wurde dazu wie folgt gefasst:

*"(4) Mitteilungen nach den Absätzen 1, 1a und 1b sind innerhalb eines Monats nach dem meldepflichtigen Ereignis zu erstatten."*

Obwohl die Gesetzesänderungen bereits zum 1.1.2020 in Kraft traten, wird die elektronische Übermittlungspflicht erst zum 1.1.2021 wirksam:

Durch Artikel 4 BEG III wurde dem Artikel 97 § 27 EGAO der Absatz 4 zum erstmaligen Anwendungszeitpunkt hinzugefügt:

*" <sup>1</sup>Den Zeitpunkt der erstmaligen Anwendung des § 138 Absatz 1b Satz 2 der Abgabenordnung in der am 1. Januar 2020 geltenden Fassung bestimmt das Bundesministerium der Finanzen im Einvernehmen mit den obersten Finanzbehörden der Länder durch ein im Bundessteuerblatt zu veröffentlichendes Schreiben. <sup>2</sup>Bis zu diesem Zeitpunkt sind die Auskünfte im Sinne des § 138 Absatz 1b Satz 1 der Abgabenordnung nach amtlich vorgeschriebenem Vordruck zu erteilen."*

Ausgenommen von der elektronischen Übermittlungspflicht bleiben dabei zunächst die nach ausländischem Recht gegründeten Körperschaften sowie die Vereine.

Näheres zu den gesetzlichen Anpassungen und zur elektronischen Übermittlungspflicht ab 1.1.2021 finden Sie auch auf der Internetseite des Bundesministeriums der Finanzen (BMF). Dort wird in Kürze eine entsprechende Veröffentlichung unter "Aktuelles" zu finden sein.